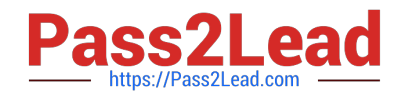

# $C$ \_HCADM\_02<sup>Q&As</sup>

SAP Certified Technology Associate - SAP HANA Cloud Provisioning and Administration

## **Pass SAP C\_HCADM\_02 Exam with 100% Guarantee**

Free Download Real Questions & Answers **PDF** and **VCE** file from:

**https://www.pass2lead.com/c\_hcadm\_02.html**

### 100% Passing Guarantee 100% Money Back Assurance

Following Questions and Answers are all new published by SAP Official Exam Center

**Colonization** Download After Purchase

- **@ 100% Money Back Guarantee**
- **63 365 Days Free Update**
- 800,000+ Satisfied Customers

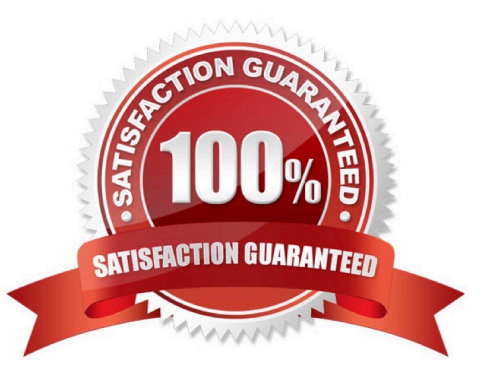

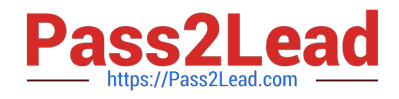

#### **QUESTION 1**

Which services are shared in the Manage Services app in the SAP HANA Cloud database? Note: There are 2 correct answers to this question.

- A. Compile server
- B. DP server
- C. Name server
- D. DI server

Correct Answer: AC

#### **QUESTION 2**

Which of the following types of data model can you develop with SAP HANA Cloud? Note: There are 3 correct answers to this question.

- A. Composite
- B. Predictive
- C. Graph
- D. Spatial
- E. Semantic

Correct Answer: BCD

#### **QUESTION 3**

What are some of the typical tasks performed by the SAP HANA Cloud modeler role? Note: There are 2 correct answers to this question.

- A. Develop calculation views
- B. Develop Fiori apps
- C. Manage data tiers
- D. Create graph workspaces

Correct Answer: AD

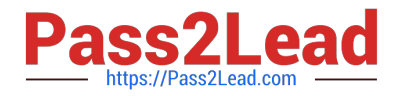

#### **QUESTION 4**

Which configuration changes can you perform after you have deployed an SAP HANA Cloud, SAP HANA database in an SAP BTP trial account? Note: There are 2 correct answers to this question.

- A. Increase the memory size.
- B. Change the availability zone.
- C. Add a data lake.
- D. Enable the cloud connector.

Correct Answer: BC

#### **QUESTION 5**

How can you start an SAP HANA Cloud database instance using the command line?

- A. alter system start database
- B. sapcontrol -nr -function StartSystem
- C. cf update-service -c "{ "data": {"serviceStopped": true}}"
- D. cf start

Correct Answer: C

[C\\_HCADM\\_02 PDF Dumps](https://www.pass2lead.com/c_hcadm_02.html) [C\\_HCADM\\_02 VCE Dumps](https://www.pass2lead.com/c_hcadm_02.html) [C\\_HCADM\\_02 Study Guide](https://www.pass2lead.com/c_hcadm_02.html)